# **Requirements document**

SQUID

Helsinki 25th February 2005 Software Engineering Project UNIVERSITY OF HELSINKI Department of Computer Science

#### **Course**

581260 Software Engineering Project (6 cr)

### **Project Group**

Mikko Jormalainen Samuli Kaipiainen Aki Korpua Esko Luontola Aki Sysmäläinen

#### **Client**

Lauri J. Pesonen

### **Project Masters**

Juha Taina Jenni Valorinta

#### **Homepage**

http://www.cs.helsinki.fi/group/squid/

### **Change Log**

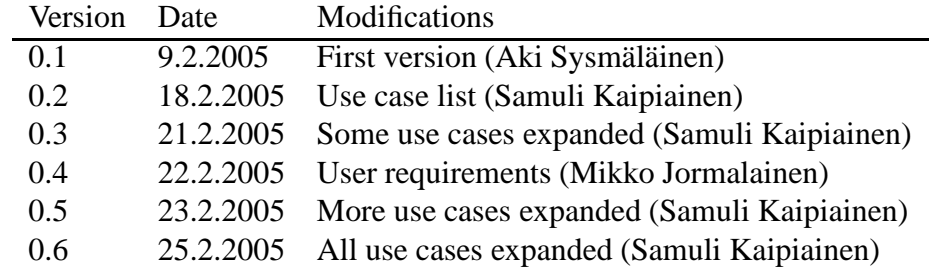

# **Contents**

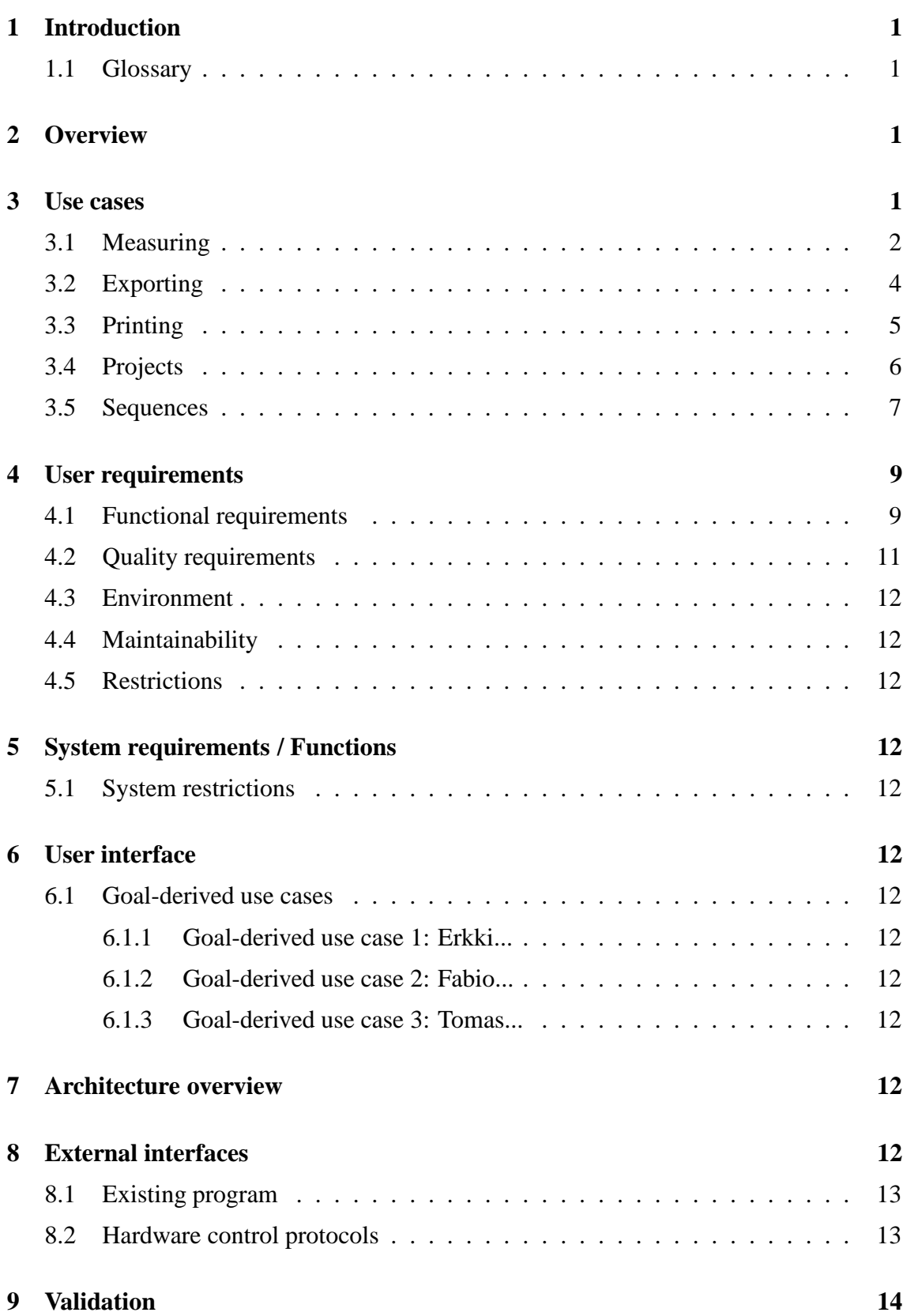

## **Appendices**

- **1 Automated Sample Handler System Protocol**
- **2 Automatic Sample Degaussing System Protocol**
- **3 Superconducting Rock Magnetometer Protocol**

# **1 Introduction**

This document describes client requirements and system requirements for a SQUID magnetometer program that will be designed and implemeted as a software engineering student project at University of Helsinki at the Computer Science Department. The client is the Department of Geophysics.

This document serves as a contract between client and us..

Expected readership of this document here..

### **1.1 Glossary**

Technical terms here..

# **2 Overview**

A brief overview of the problem domain..

## **3 Use cases**

Describes planned use cases for the program. Use cases are derived from user interface prototype and user requiremets. All use cases are perfomed by any ordinary user and in program main screen.

Use cases are divided to different sections, grouping logically similar use cases together.

Use case format:

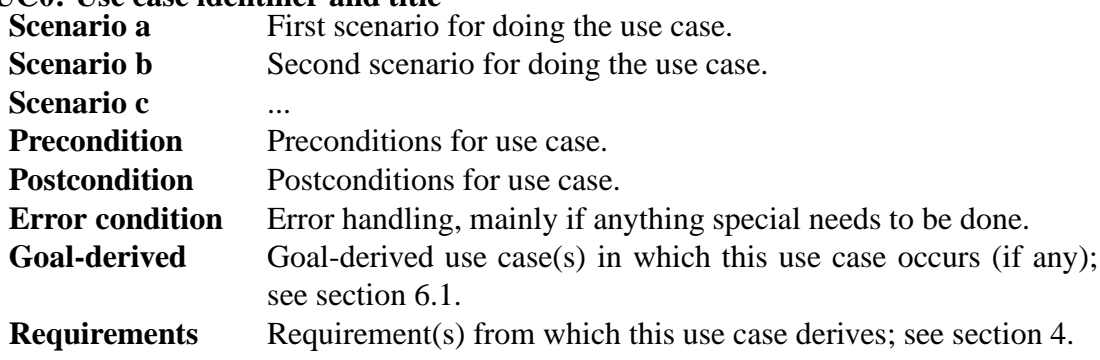

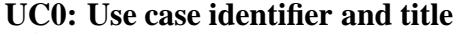

## **3.1 Measuring**

#### **UC1: Do single step measuring without demagnetization**

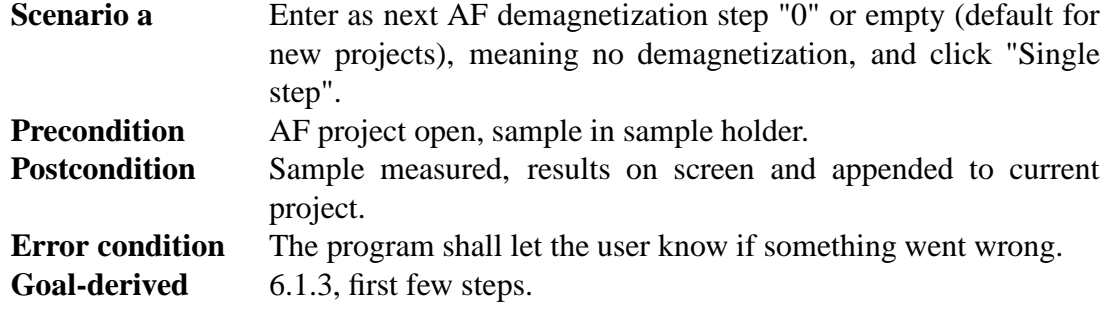

### **UC2: Do single step measuring with demagnetization**

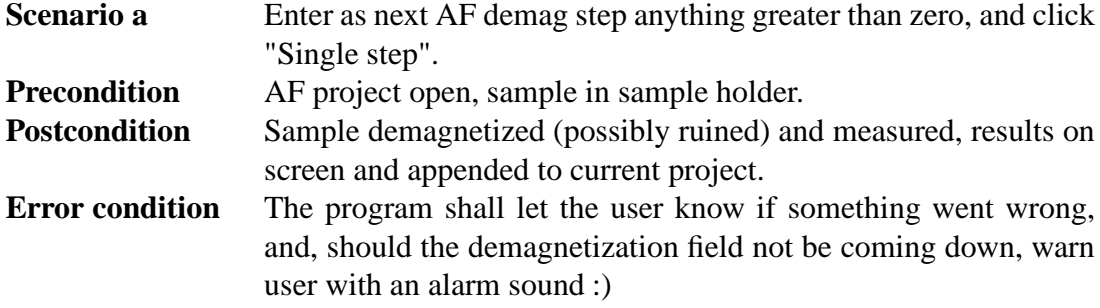

### **UC3: Do automatic demagnetization-measuring sequence**

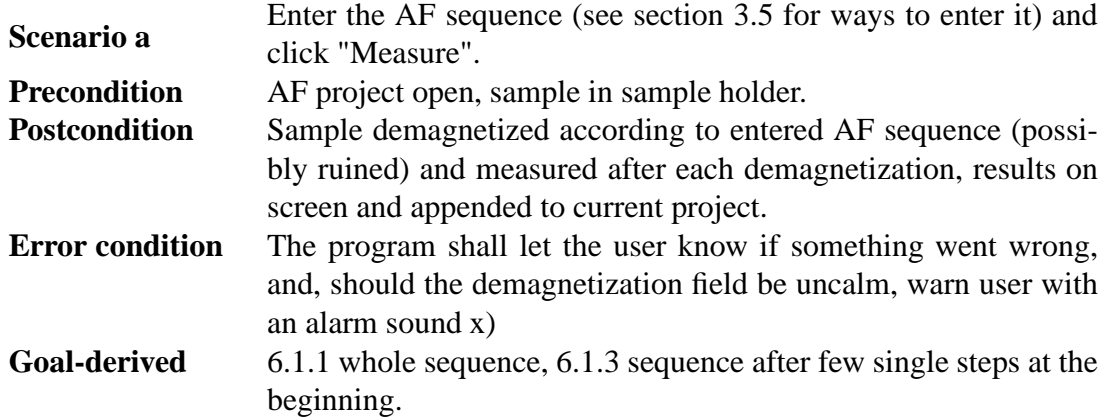

### **UC4: Pause automatic measuring sequence**

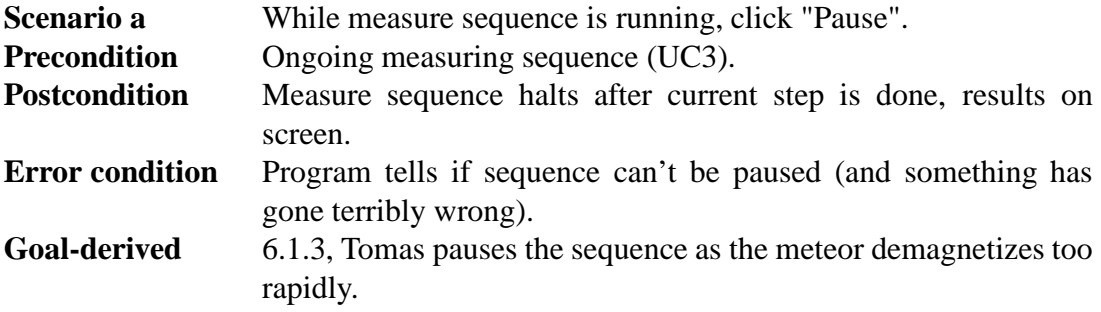

### **UC5: Abort automatic measuring sequence**

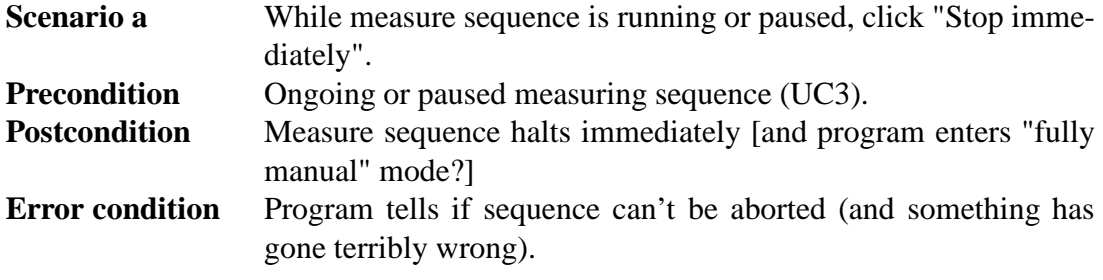

#### **UC6: Do thellier measuring**

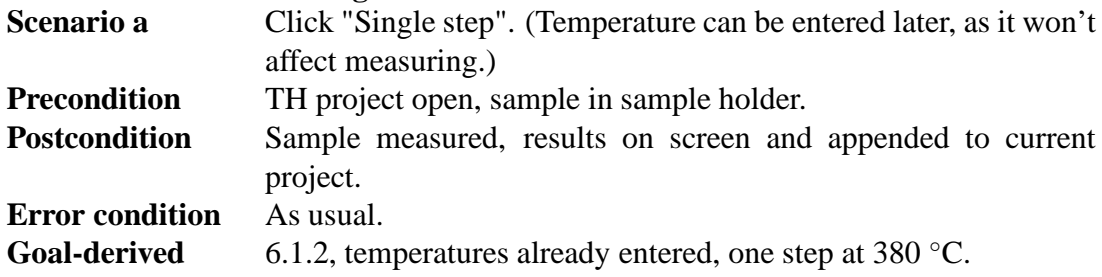

### **UC7: Do thermal measuring**

[Exactly the same as thellier?]

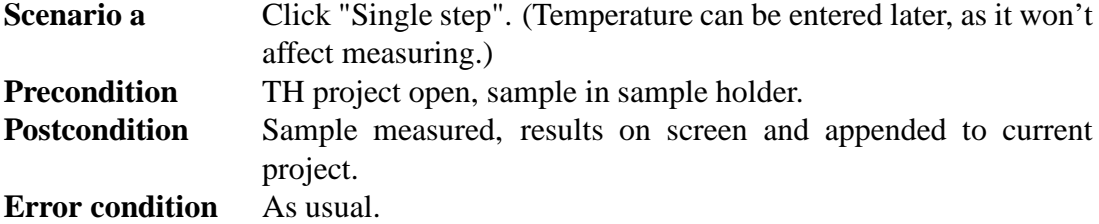

### **UC8: Measure magnetometer ground noise**

[2005-02-23 not in current UI proto, nor planned for implementation]

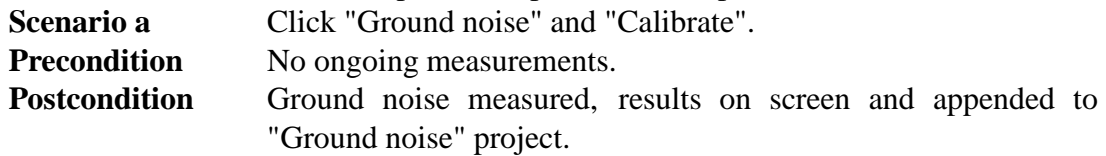

### **UC9: Measure empty sample holder noise**

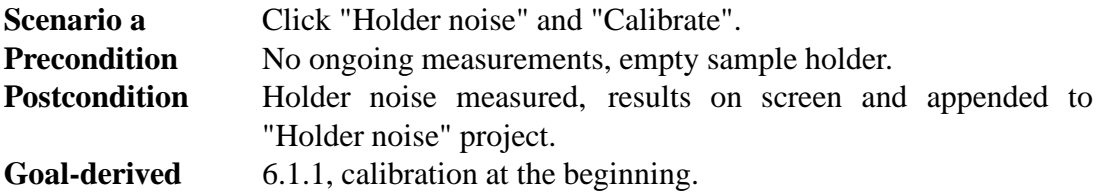

#### **UC10: Measure standard sample**

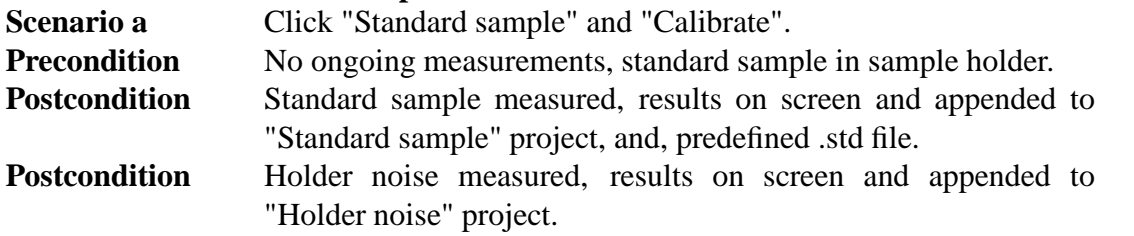

#### **UC11: Fully manual measuring**

[2005-02-25 still not clear how fully manual is supposed to work; Tomas will be back on tuesday 1.3. and might tell us **Scenario a** Click any of the manual control components.

**Precondition** Manual mode enabled.

**Postcondition** Manual action done, result on screen.

#### **UC12: Enable manual mode**

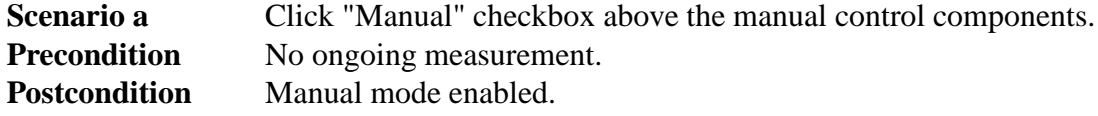

### **3.2 Exporting**

#### **UC13: Export project data into .dat file**

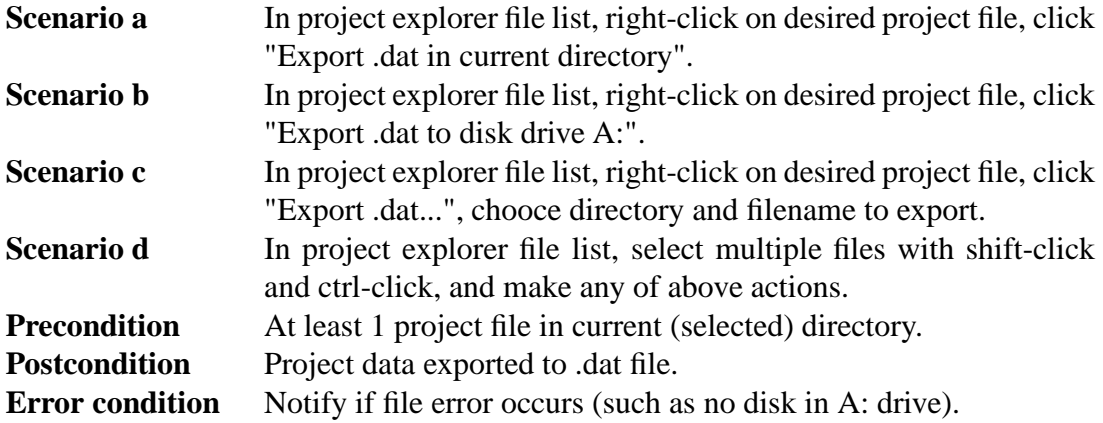

#### **UC14: Export (thellier) project data into .tdt file**

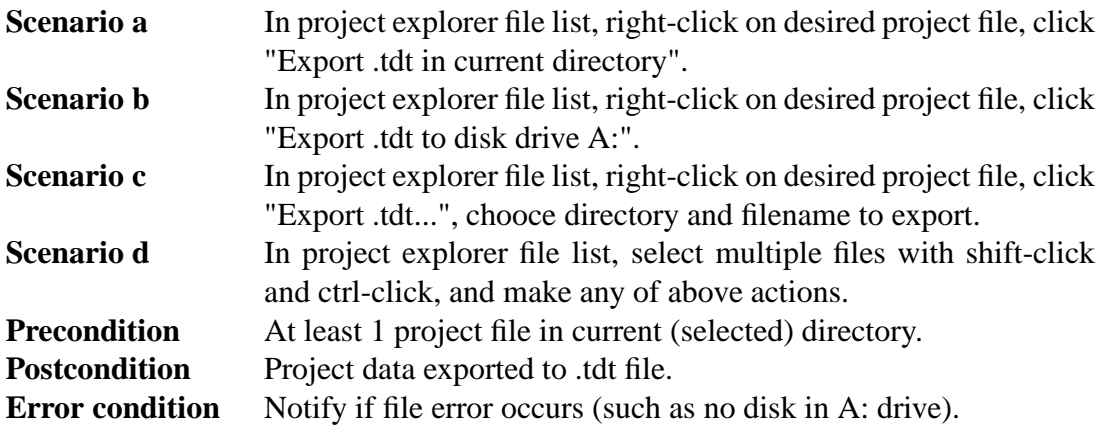

### **UC15: Export single measurement details into .srm file**

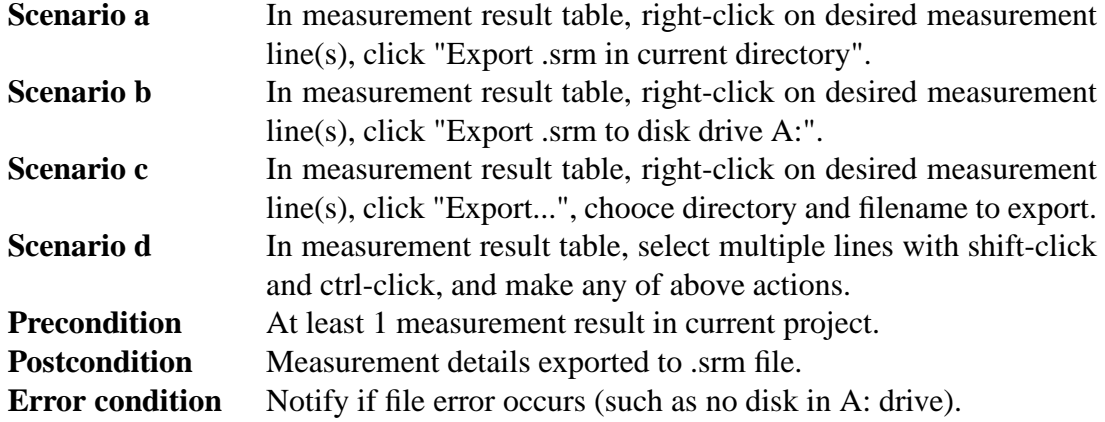

### **3.3 Printing**

[2005-02-25 not in current UI prototype, implementation priority low.]

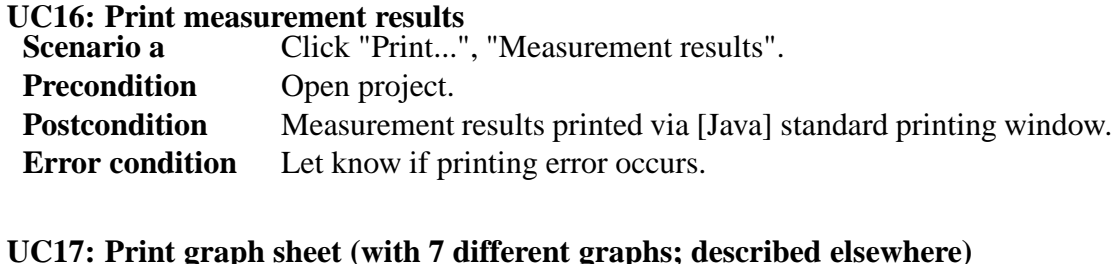

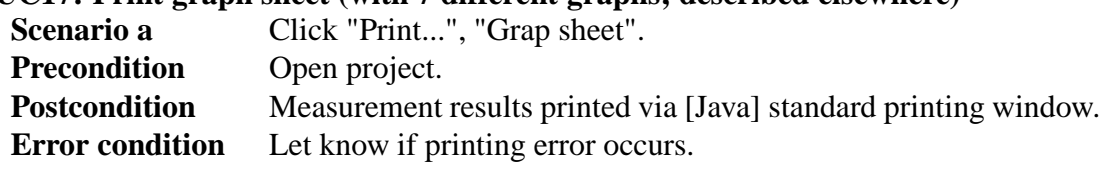

## **3.4 Projects**

*As in project files, which store all measurement results*

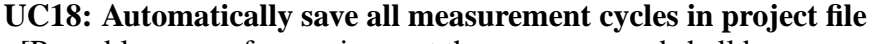

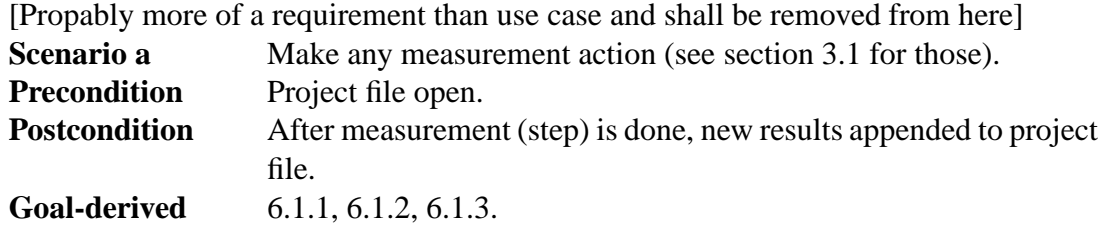

## **UC19: Create new project**

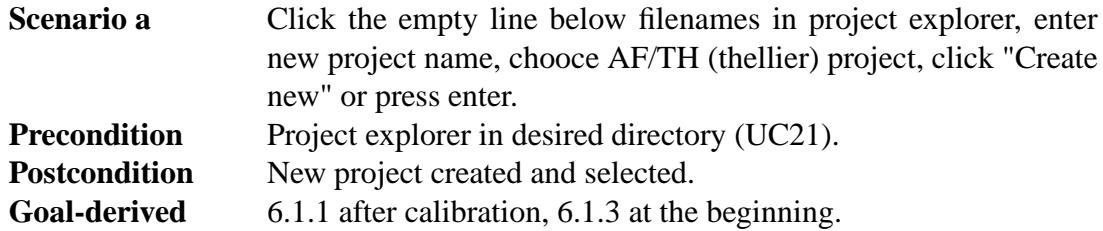

### **UC20: Load project**

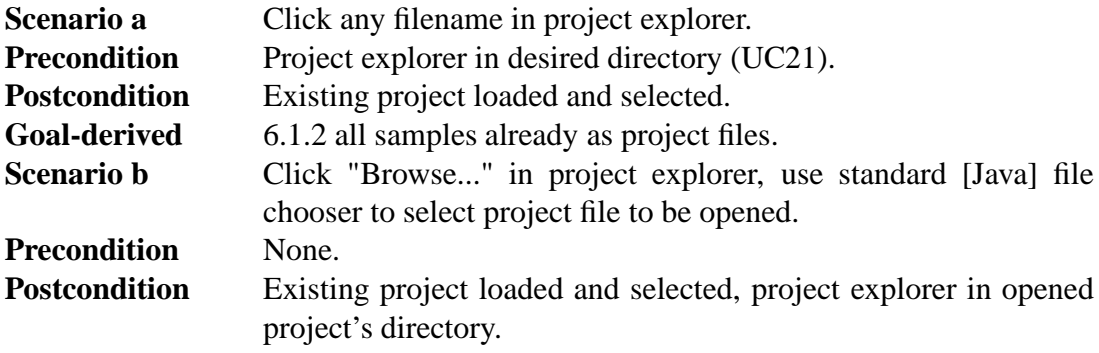

### **UC21: Change project explorer directory**

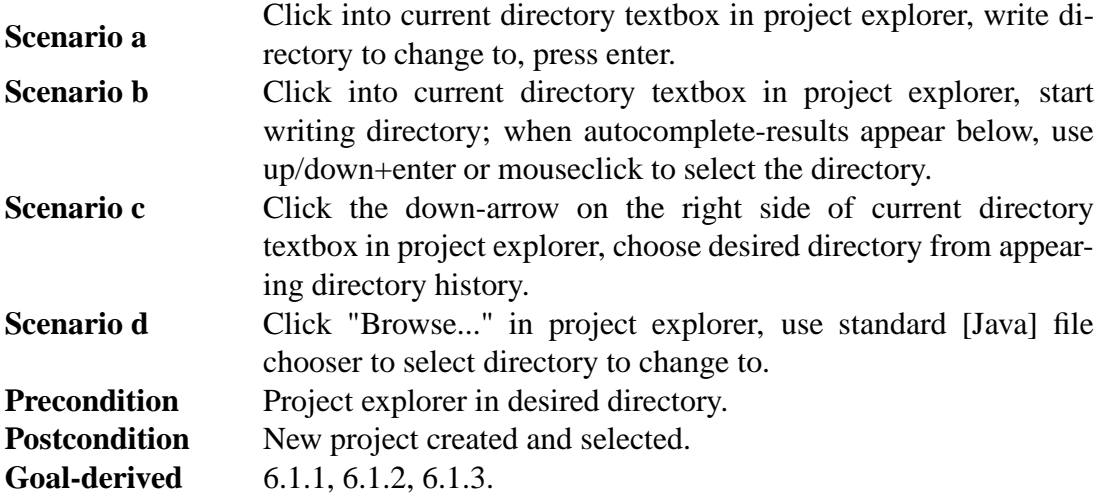

## **UC22: Insert/edit project data**

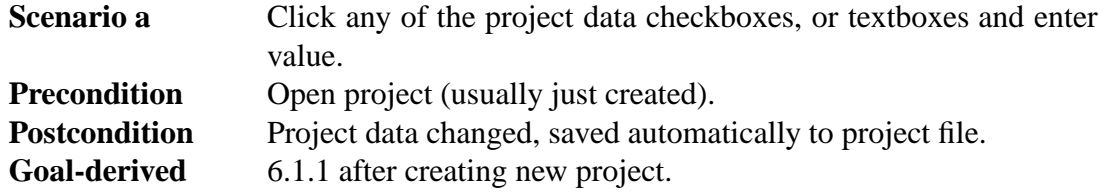

# **3.5 Sequences**

*As in automatic demagnetization-measuring sequences (AF sequences), or, thellier temperature sequences*

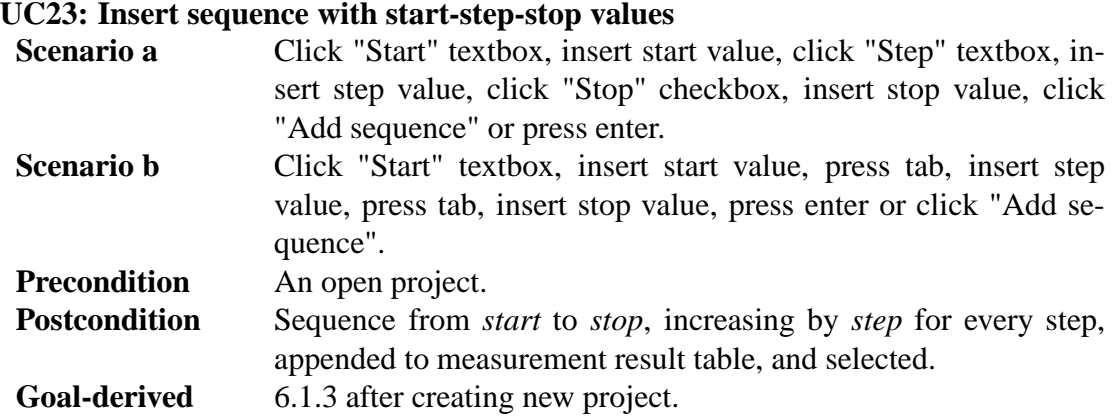

**UC24: Load sequence**

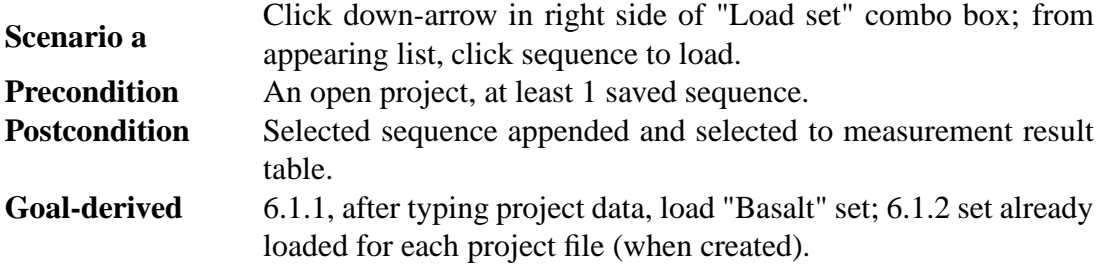

## **UC25: Edit sequence on-the-fly**

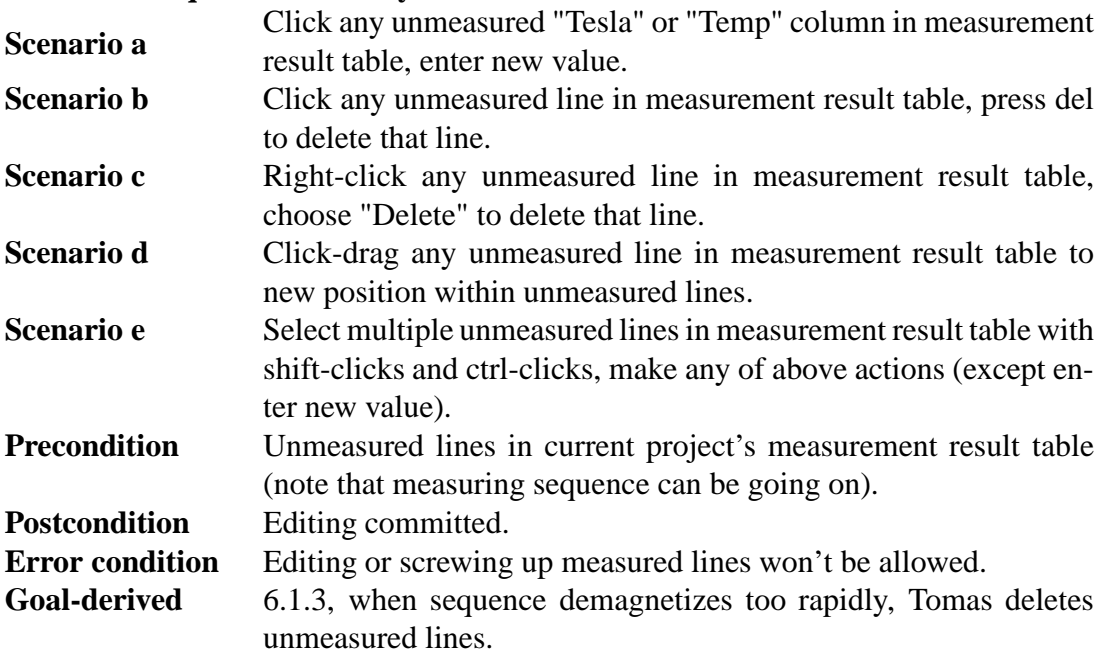

### **UC26: Save sequence**

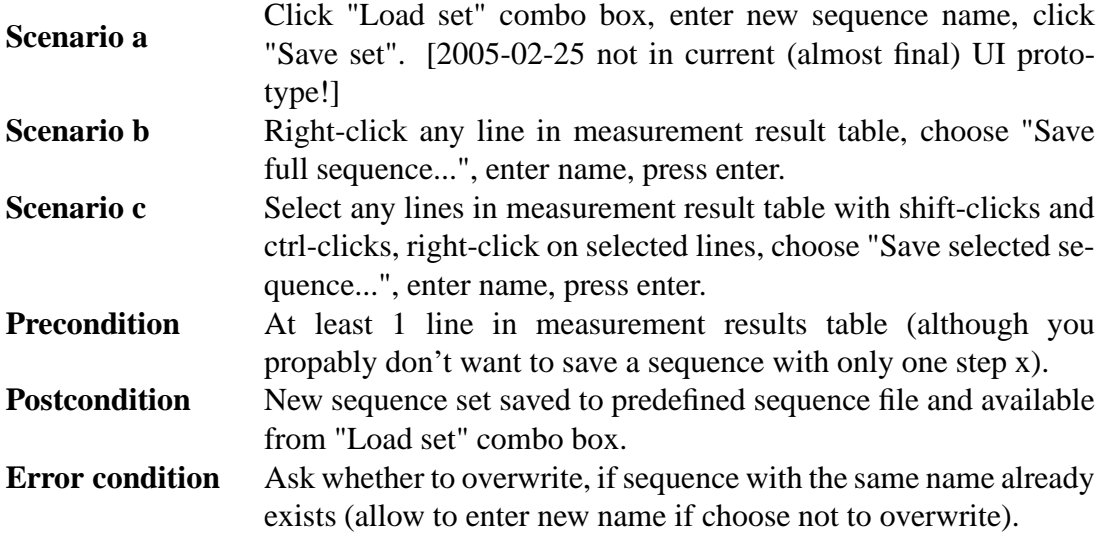

**UC27: Edit stored sequence**

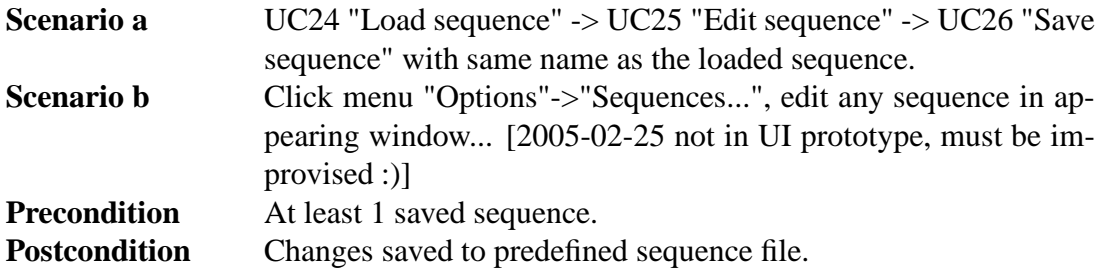

#### **UC28: Delete stored sequence**

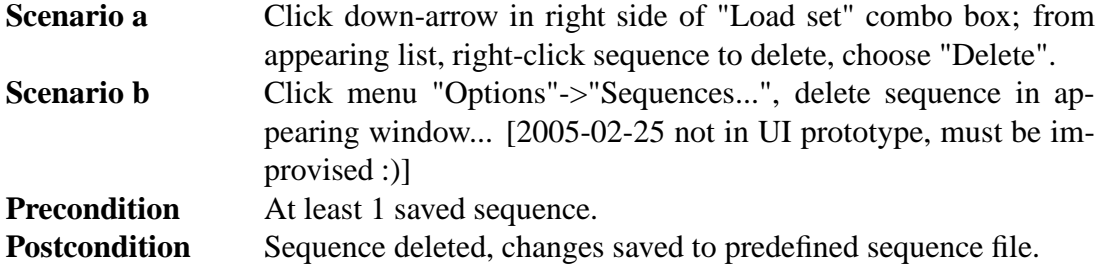

#### **UC29: Rename stored sequence**

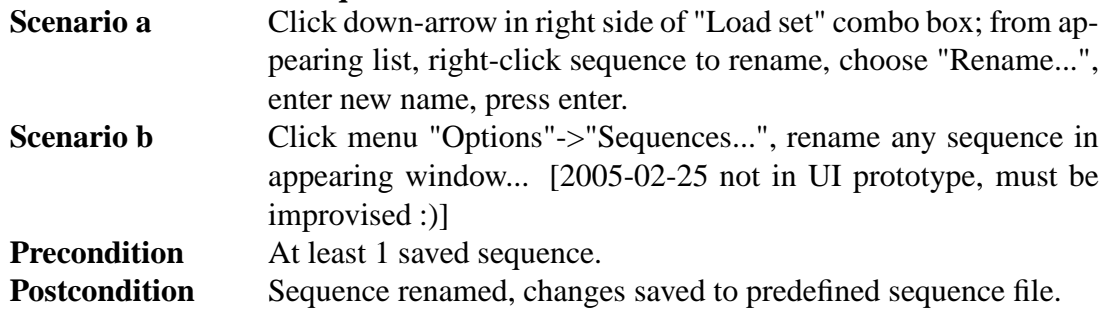

# **4 User requirements**

Goals of the software set by client..

## **4.1 Functional requirements**

**Identifier:** R1 **Name:** Basic **Description:** Able to control Squid-magnetometer and make measurements with it. **Priority:** 1

**Identifier:** R2 **Name:** Saving **Description:** Measurements can be saved in .dat, .dtd and .srm files.

#### **Priority:** 1

**Identifier:** R3 **Name:** Auto saving **Description:** Program will save mesurement data after every measurement step. **Priority:** 1

**Identifier:** R4 **Name:** Loading **Description:** Saved mesurement date can be loaded into program. **Priority:** 2

**Identifier:** R5 **Name:** Filemanagement **Description:** New data can be added to existing datafiles. **Priority:** 2

**Identifier:** R6 **Name:** Numeric presentation of data **Description:** Program shows measurement data in numbers. **Priority:** 1

**Identifier:** R7 **Name:** Graphic presentation of data **Description:** Program draws graphs from measurement data. **Priority:** 3

**Identifier:** R8 **Name:** Editing **Description:** Ability edit data afterwards. **Priority:** 2

**Identifier:** R9 **Name:** Recalculation **Description:** Recalculate based on changed data. **Priority:** 2

**Identifier:** R10 **Name:** Control **Description:** Ability to stop any action immediately. **Priority:** 1

**Identifier:** R11 **Name:** Sequence **Description:** Able to create measuring sequences with several different sized steps. **Priority:** 2

**Identifier:** R12 **Name:** Sequence control **Description:** Able to stop sequence after current step. **Priority:** 2

**Identifier:** R13 **Name:** Hotkeys **Description:** Possibility to create and change hotkeys. **Priority:** 4

**Identifier:** R14 **Name:** Manual **Description:** Able to operate magnetometer manually. **Priority:** 2

ReqIdR15 **Name:** Calibration **Description:** Magnetometer must be calibrated every 24h.. **Priority:** 2

ReqIdRXX **Name: Description: Priority:**

### **4.2 Quality requirements**

**Identifier:** QR1 **Name:** Ease of use **Description:** Program should be easy to use for first time users. **Priority:** 1

**Identifier:** QR2 **Name:** Help pages **Description:** Program should have good help pages. **Priority:** 3

### **4.3 Environment**

The computer that will run this program will be equal or better to 1GHz CPU, 256MB RAM, 1280x1024 resolution. The program must run under Windows XP. The hardware and communication with it is described in the section "External interfaces".

## **4.4 Maintainability**

## **4.5 Restrictions**

Program will be used in normal PC which is connected to magnetometer. Taking into account rapid phase of computer evolution it is possible that computer in which program is used can change, accordingly the program should be able to be installed by outsiders. We need not prepare to changing of magnetometer, as new magnenetometer will probably have its own program.

# **5 System requirements / Functions**

Specific explanation of the functions to be implemented

## **5.1 System restrictions**

# **6 User interface**

Overview of UI described here..

## **6.1 Goal-derived use cases**

- **6.1.1 Goal-derived use case 1: Erkki...**
- **6.1.2 Goal-derived use case 2: Fabio...**
- **6.1.3 Goal-derived use case 3: Tomas...**

## **7 Architecture overview**

## **8 External interfaces**

Interfaces to existing software and hardware are described here.

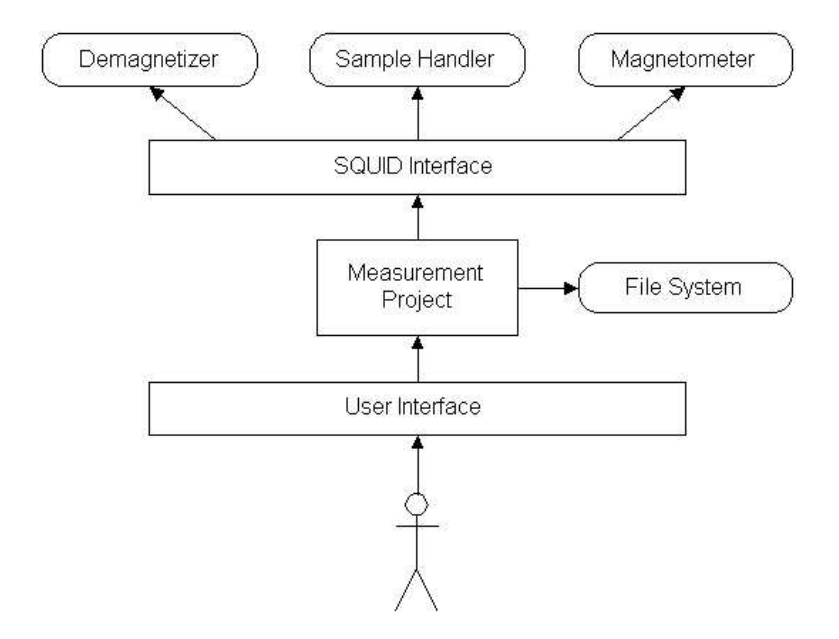

Figure 1: Architecture overview

### **8.1 Existing program**

The existing software for using the SQUID is "2G Enterprises Data Acquisition". We have access to the source code for version 2.99.3 of the program. From the old source code we will reuse basically only the SerialIO component. We will build an interface for communicating with the SQUID hardware by using Java and JNI (Java Native Interface).

### **8.2 Hardware control protocols**

The SQUID consists of three independent units:

- Automated Sample Handler System (MODEL 2G800)
- Automatic Sample Degaussing System (MODEL 2G600)
- Superconducting Rock Magnetometer (MODEL 755R or 760R)

Automated Sample Handler System controls the movement and rotation of the sample holder. Its protocol is described in Appendix 1.

Automatic Sample Degaussing System controls the demagnetizer. Its protocol is described in Appendix 2.

Superconducting Rock Magnetometer reads the measurements from the magnetometer. Its protocol is described in Appendix 3.

# **Validation**

Description of how to validate the set requirements.

# **Appendix 1. Automated Sample Handler System Protocol**

Korvaa tämä sivu tiedostolla "Automated Sample Handler System - Protocol.pdf"

# **Appendix 2. Automatic Sample Degaussing System Protocol**

Korvaa tämä sivu tiedostolla "Automatic Sample Degaussing System - Protocol.pdf"

# **Appendix 3. Superconducting Rock Magnetometer Protocol**

Korvaa tämä sivu tiedostolla "Superconducting Rock Magnetometer - Protocol.pdf"